# <span id="page-0-0"></span>Rcpp: An Introduction

Adam Peterson

January 15, 2020

## **Motivation**

### Problem

- Need to fit a big fancy model with lots of parameters and data.
- How to do it?

#### Possible Coding Languages

- Fortran, C
- $\blacktriangleright$  R, Python , ... Go?
- $\triangleright$  C++

## Language Considerations

 $\blacktriangleright$  "Easy" user interface

- $\blacktriangleright$  R or Python
- $\blacktriangleright$  Library Support / Development Community
	- $\triangleright$  R, C++ (Statistics)
	- **Python (Machine Learning)**
- $\blacktriangleright$  Fast Computation
	- $\blacktriangleright$  C++ / C / Fortran

## Rcpp: A Good Mix of Everything

- $\triangleright$  "Wrap" functions written in C++ with R code.
- $\triangleright$  Get speed of a C++ function in an R session
- Downside? You have to learn how to write  $C++$  code

# Why is it faster?

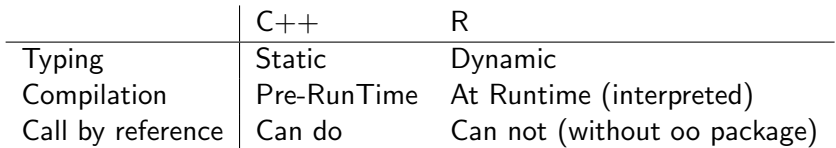

### Demo

Suppose we have

$$
\boldsymbol{X}_i = \begin{bmatrix} X_{i1} \\ X_{i2} \end{bmatrix} \stackrel{iid}{\sim} \mathcal{MVN}_2(\boldsymbol{\mu}, \boldsymbol{\Sigma}) \quad i = 1,.., n
$$

and want:

$$
p(\pmb{\mu}|\pmb{X},\pmb{\Sigma}) \propto p(\pmb{X}|\pmb{\mu},\pmb{\Sigma})p(\pmb{\mu})
$$

#### A simple use case:

Let's write a simple Rcpp function to sample from this posterior and walk through its syntax

# Demo (cont'd)

#### How to sample from the posterior?

- $\triangleright$  Conjugate priors closed form distribution
- $\blacktriangleright$  Metropolis Hastings (MH) Sampler
	- $\blacktriangleright$  Classical
	- $\blacktriangleright$  Gibbs Sampler
	- $\blacktriangleright$  Hamiltonian Monte Carlo

# Demo (cont'd)

#### How to sample from the posterior?

- $\triangleright$  Conjugate priors closed form distribution
- $\blacktriangleright$  Metropolis Hastings (MH) Sampler
	- $\blacktriangleright$  Classical
	- $\blacktriangleright$  Gibbs Sampler
	- $\blacktriangleright$  Hamiltonian Monte Carlo

### Gibbs Sampler

A MH sampler with acceptance probability 1, the Gibbs sampler proceeds by drawing samples from the conditional distribution of each parameter.

## Gibbs Sampler Math

$$
\rho(\mu) \propto 1 \qquad \qquad \text{(use an improper prior)}
$$
\n
$$
\Rightarrow \mu | \mathbf{X} \sim \text{MVN}(\bar{\mathbf{x}}, \Sigma/n)
$$
\n
$$
\Rightarrow \mu_1 | \mu_2, \mathbf{x} \sim N(\bar{x}_1 + \Sigma_{12} \Sigma_{22}^{-1} (\mu_2 - \bar{x}_2), \frac{1}{n} (\Sigma_{11} - \Sigma_{12} \Sigma_{22}^{-1} \Sigma_{21}))
$$
\n
$$
\mu_2 | \mu_1, \mathbf{X} \sim N(\bar{x}_2 + \Sigma_{12} \Sigma_{11}^{-1} (\mu_1 - \bar{x}_1), \frac{1}{n} (\Sigma_{22} - \Sigma_{12} \Sigma_{11}^{-1} \Sigma_{12}))
$$

Go to [github.com/Biostatistics4SocialImpact/dragonsfirstrcpp](#page-0-0)

### Resources

- [Advanced R: Chapter 25](https://adv-r.hadley.nz/rcpp.html)
- $\blacktriangleright$  [Rcpp Homepage](http://www.rcpp.org/)
- $\blacktriangleright$  [Rcpp for Everyone](https://teuder.github.io/rcpp4everyone_en/index.html)
- $\blacktriangleright$  [Debugging with Rcpp: Dirk's Notes](http://dirk.eddelbuettel.com/papers/rcpp_uzuerich_2015_part5_packaging.pdf)
- $\blacktriangleright$  [Debuggin Rcpp blog post](https://blog.davisvaughan.com/2019/04/05/debug-r-package-with-cpp/)
- $\blacktriangleright$  [C++ syntax and annotations](http://www.icce.rug.nl/documents/cplusplus/cplusplus.html)
- $\blacktriangleright$  [RcppEigen Documentation/Tutorial](https://kohei-kawaguchi.github.io/EmpiricalIO/rcpp.html)
- $\blacktriangleright$  [RcppArmadillo Documentation/Tutorial](http://dirk.eddelbuettel.com/code/rcpp.armadillo.html)
- $\triangleright$  [bendr](https://github.com/apeterson91/bendr) an Rcpp R package using functional programming
- $\triangleright$  [rstap2](https://github.com/Biostatistics4SocialImpact/rstap2) an Rcpp R Package using OOP and Templates